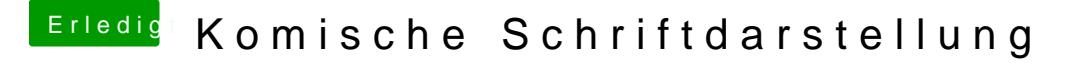

Beitrag von derHackfan vom 16. Februar 2016, 19:20

Ich kann aber auch dein Bild sehen, insbesondere das "e" und das "a" lesen.